# **Test insertion image**

mercredi 18 septembre 2013, par [Jean Christophe Villeneuve](https://escal.edu.ac-lyon.fr/spip4test/spip.php?auteur1)

Un test des différents modèles proposés par Spip pour insérer une image dans un article : on constate donc que

- **doc** et **emb** affichent l'image, le titre et la description de l'article
- alors que **img** et **image** n'affichent que l'image.

NB : dans chaque test, première image simple et 2e avec un lien vers un article

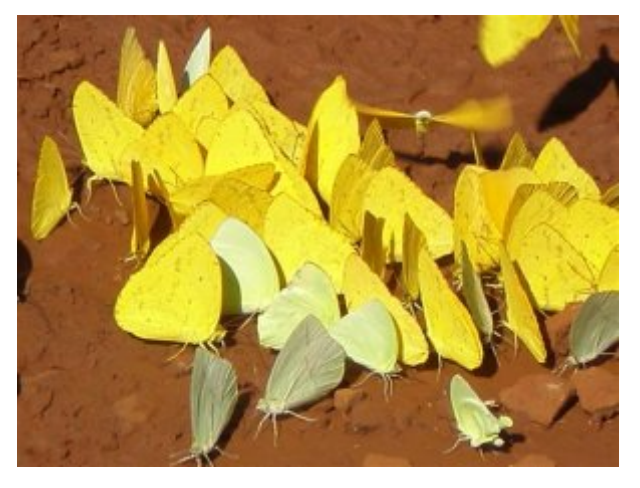

#### **Test avec <doc243|center>**

**Papillons** De jolis papillons jaunes argentins.

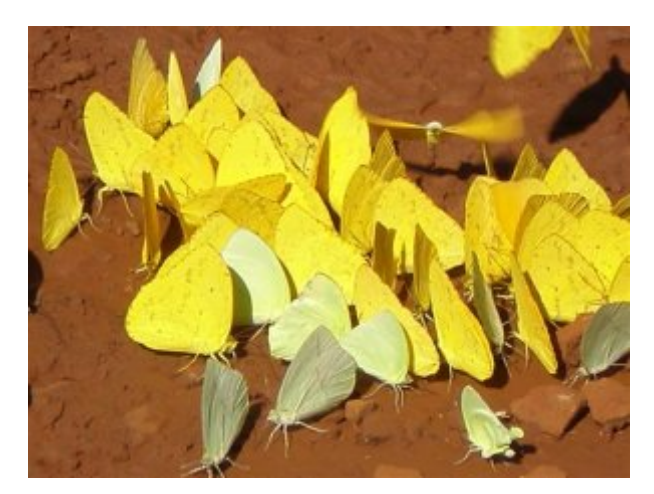

**Papillons** De jolis papillons jaunes argentins.

## **Test avec <img243|center>**

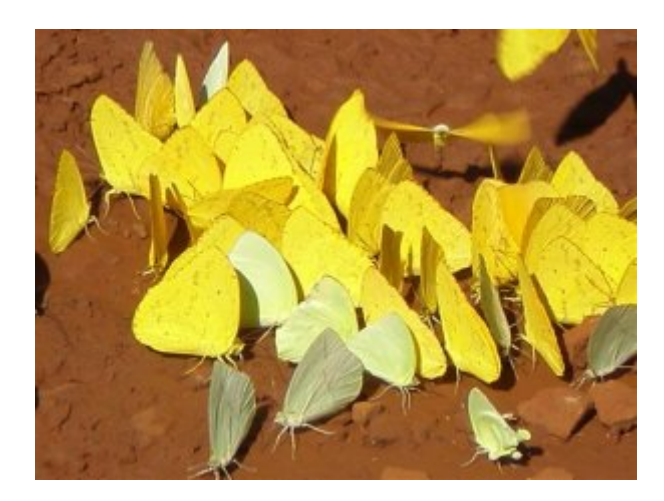

**Papillons** De jolis papillons jaunes argentins.

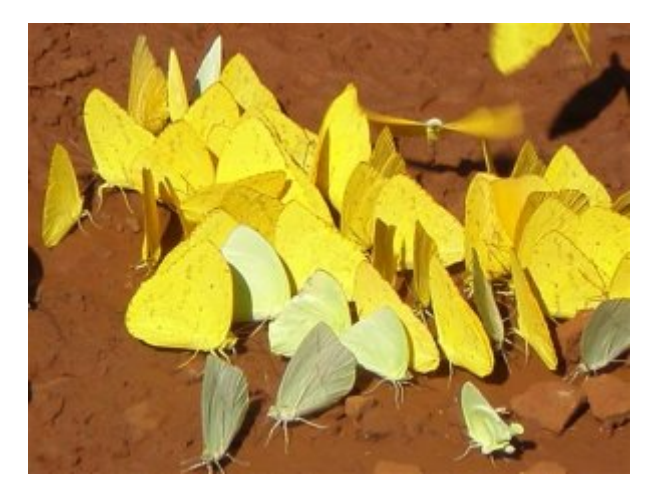

**Papillons** De jolis papillons jaunes argentins.

#### **Test avec <emb243|center>**

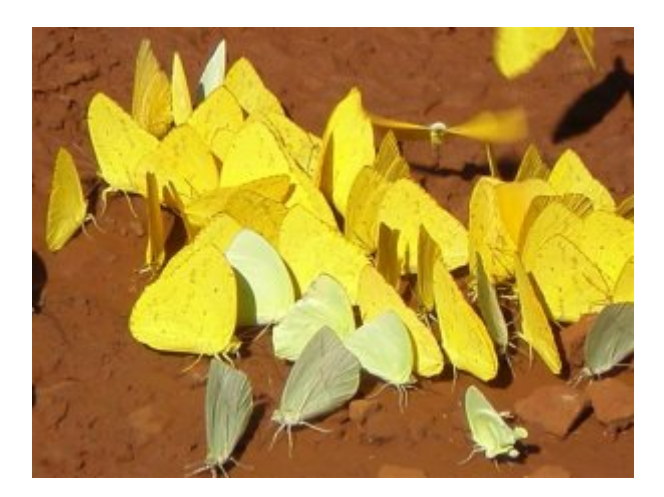

**Papillons** De jolis papillons jaunes argentins.

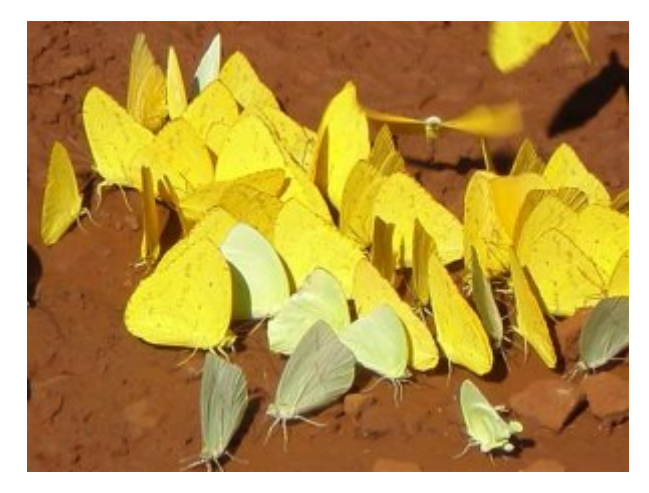

**Papillons** De jolis papillons jaunes argentins.

### **Test avec <image243|center>**

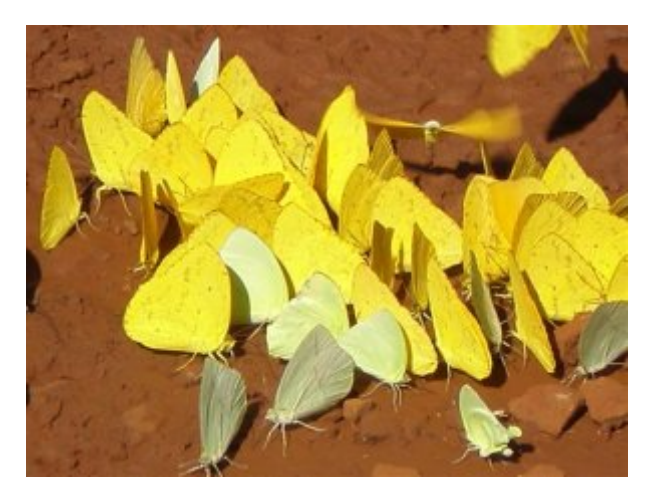

**Papillons** De jolis papillons jaunes argentins.

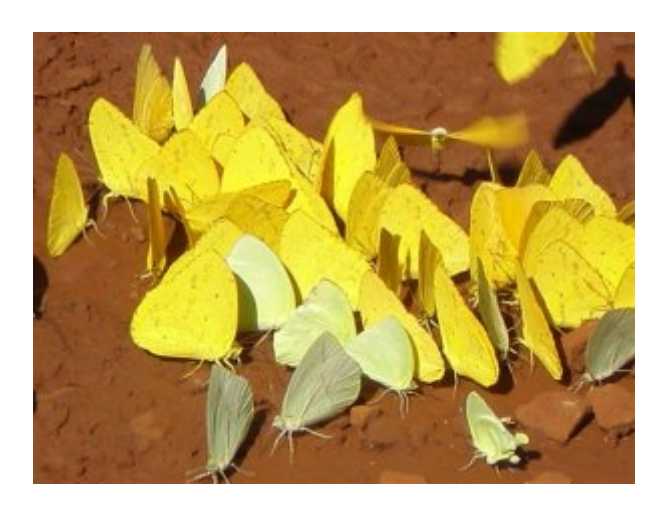

#### **Papillons** De jolis papillons jaunes argentins.